# Системы счисления и представление данных в компьютере.

**Система счисления** (С.С.) – знаковая система, в которой числа записываются по определенным правилам с помощью символов некоторого алфавита, называемых цифрами.

делятся на две группы:

**Непозиционные** 

Позиционные

**Непозиционная** – с.с., в которой значение цифры не зависит от ее позиции в записи числа.

**Позиционная** – характеризуется тем, что количественное значение цифры зависит от ее позиции в числе.

Каждая позиционная с.с. имеет определенный алфавит цифр и основание (**р**), равное количеству цифр (знаков в алфавите).

Цифры, используемые в С.С. с различными основаниями:

- $\Box$   $p=10$  (0,1, 2, 3, 4, 5, 6, 7, 8, 9)
- $D = 8$  (0, 1, 2, 3, 4, 5, 6, 7)
- $D = 2$  (0, 1)
- $\neg$   $p=16$  (0, 1, 2, 3, 4, 5, 6, 7, 8, 9, A, B, C, D, E, F)

Для представления чисел **ИСПОЛЬЗУЕТСЯ** схема Горнера:

 $a_{k}$  - цифры

$$
A_p = A_p^y + A_p^{op}
$$

где

$$
A_{\scriptscriptstyle p}^{\scriptscriptstyle u}=\sum_{\scriptscriptstyle k=0}^{\scriptscriptstyle n-1}a_{\scriptscriptstyle k}\!\cdot p^{\scriptscriptstyle k}
$$

целая часть числа

 $A_{p}^{\delta p} = \sum a_{k} \cdot p^{\kappa}$ 

дробная часть числа

n - число целых разрядов (нумерация справа с 0)

$$
A_p = a_n \cdot p^n + \dots + a_0 \cdot p^n + a_{-1}p^{-1} + \dots + a_{-m} \cdot p^{-m}
$$

# □ n - число целых разрядов (нумерация справа с 0)  $\Box$  m - число дробных разрядов □ а<sub>п</sub>...а<sub>-т</sub> - цифры

Системы счисления Перевод в десятичную С.С.

$$
29_{10} = 2*10^1 + 9*10^0
$$

$$
35_8 = 3*8^1 + 5*8^0 = 29_{10}
$$

$$
1D_{16} = 1*16^{1+1}3*16^{0=29}_{10}
$$

11101<sub>2</sub>=1\*2<sup>4</sup>+1\*2<sup>3</sup>+1\*2<sup>2</sup>+0\*2<sup>1</sup>+1\*2<sup>0</sup>=29<sub>10</sub>

### Перевести в десятичную систему счисления:

- $-1100,$
- $-1010111,$
- $-147<sub>8</sub>$
- $\blacksquare$  243<sub>8</sub>
- $A15_{16}$
- $-1EF_{16}$

### Перевести в десятичную систему счисления:

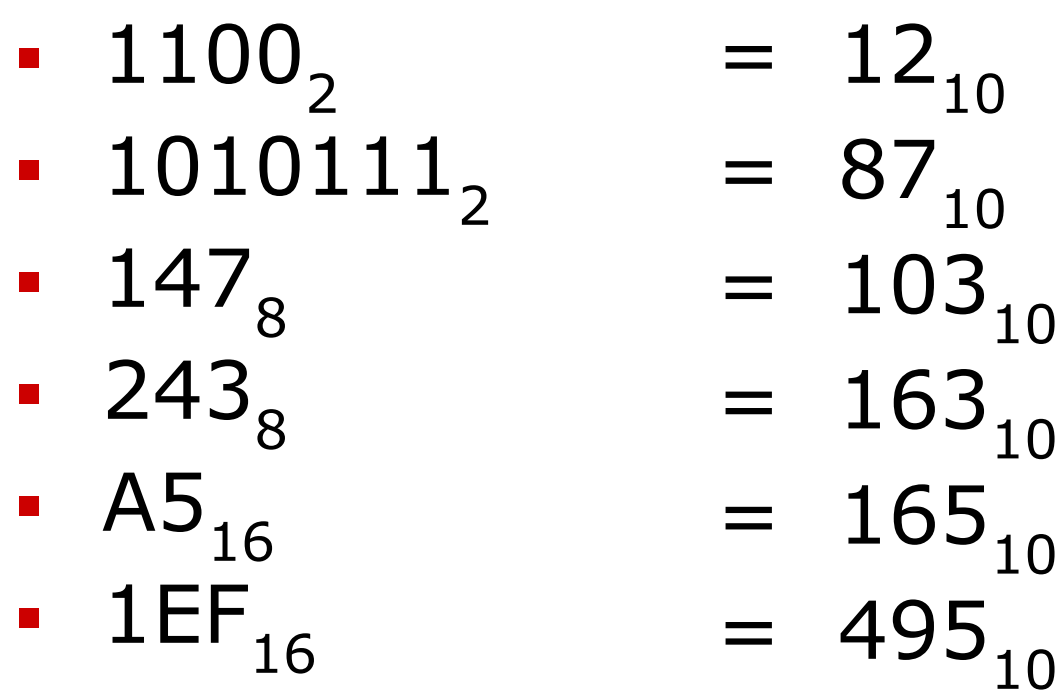

#### Единицы измерения количества информации

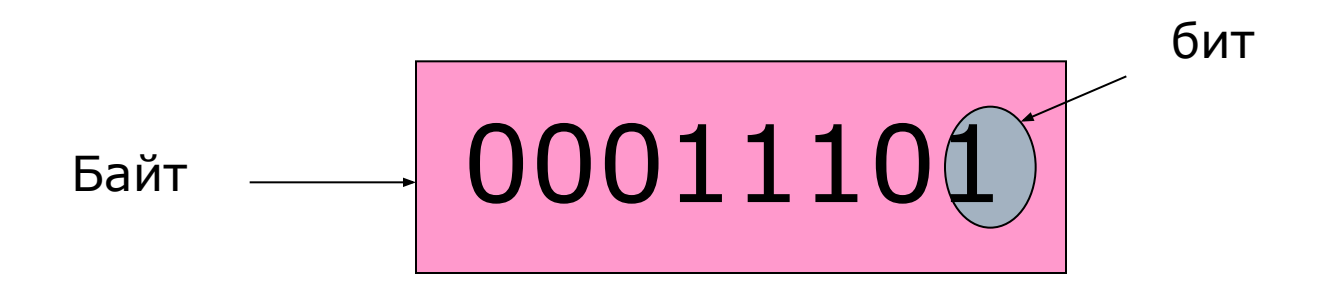

1 бит = 1 двоичный разряд

1 байт = 8 бит (2<sup>8</sup> бит)

1 Килобайт = 1024 байт (2<sup>10</sup> байт)

1 Мегабайт= 1024 Килобайт (2<sup>10</sup> Кбайт)

1 Гигабайт = 1024 Мегабайт (2<sup>10</sup> Мбайт)

1 Терабайт = 1024 Гигабайт (2<sup>10</sup> Гбайт)

Системы счисления. Перевод чисел из десятичной системы счисления в систему счисления с основанием *Р*

 Алгоритм перевода чисел из десятичной системы счисления в систему счисления с основанием *Р* позволяет оперировать с числами в той системе счисления, из которой число переводится, и может быть сформулирован следующим образом.

Системы счисления. Перевод чисел из десятичной системы счисления в систему счисления с основанием *Р*

 При переводе смешанного числа следует переводить его целую и дробную части отдельно.

1. Для перевода целой части числа его, а затем целые части получающихся частных от деления следует последовательно делить на основание *Р* до тех пор, пока очередная целая часть частного не окажется равной 0. Остатки от деления, записанные последовательно справа налево, образуют целую часть числа в системе счисления с основанием *Р*.

#### Системы счисления. Перевод чисел из десятичной системы счисления в систему счисления с основанием *Р*

2. Для перевода дробной части числа его, а затем дробные части получающихся произведений следует последовательно умножать на основание *Р* до тех пор, пока очередная дробная часть произведения не окажется равной 0 или не будет достигнута нужная точность дроби. Целые части произведений, записанные после запятой последовательно слева направо, образуют дробную часть числа в системе счисления с основанием *Р*.

Перевод чисел из десятичной системы счисления в систему счисления с основанием Р Рассмотрим перевод смешанного числа из десятичной в двоичную систему счисления на примере числа 46,625. Переводим целую часть числа:  $46:2 = 23$  (octatok 0) 23 : 2 = 11 (остаток **1**)  $11:2 = 5$  (остаток 1)  $5: 2 = 2 (ocrarrow 1)$ 2 : 2 = 1 (остаток 0) 1:  $2 = 0$  (остаток **1**). Записываем остатки последовательно справа налево -101110 TO ECTb  $46_{10} = 101110$ , Переводим дробную часть числа:  $0,625 \cdot 2 = 1,250$  $0,250 \cdot 2 = 0,500$  $0,500 \cdot 2 = 1,000$ Записываем целые части получающихся произведений после запятой последовательно слева направо- 0,101 TO ECTb  $0,625_{10} = 0,101$ ,

Окончательно 46,625<sub>10</sub> = 101110,101,

#### Перевести в двоичную с/с

- $-65_{10}$
- $124_{10}$
- $\blacksquare$  0,125<sub>10</sub>
- $-15,75_{10}$
- **231,146**<sub>10</sub> (с точностью 6 знака после запятой)

# Перевести в двоичную с/с (ответы)

- $-65_{10}$  $= 1000001,$  $124_{10}$  $= 1111100$ ,
- $\blacksquare$  0,125<sub>10</sub>  $= 0,05,$
- $-15,75$ <sub>10</sub>  $= 1111, 11,$  $-231,146$ <sub>10</sub>  $= 11100111,001001,$

Системы счисления Связь двоичной С.С. с восьмеричной и шестнадцатеричной

# 011 101  $\overline{5}$  $\mathcal{E}$ 0001 1101

#### Примеры:

# ▪ Перевести двоичное число 101000110 в восьмеричную с/с 101 000 110

▪ Перевести двоичное число 101000110 в шестнадцатеричную с/с 0001 0100 0110

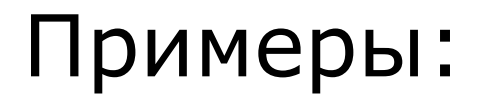

- Перевести восьмеричное число 315 в двоичную с/с  $3 \t 1 \t 5$
- Перевести шестнадцатеричное число 12D в двоичную с/с  $\overline{2}$

# Задания по теме С/С:

- Сколько единиц в двоичной записи десятичного числа 172,25?
- □ Переведите восьмеричное число 37 в четверичную систему счисления.
- $\Box$  Вычислить В $15^{\,}_{16}$   $151^{\,}_{8}$ . Результат представить в шестнадцатеричной системе счисления
- Чему равна разность чисел 100<sub>16</sub> и 1010101<sub>2</sub>? Результат приведите в десятичной системе счисления.

Представление чисел с фиксированной и плавающей запятой

 В вычислительных машинах применяются две формы представления двоичных чисел:

естественная форма или форма с фиксированной запятой (точкой); нормальная форма или форма с плавающей запятой (точкой).

#### Представление чисел с фиксированной запятой

 В форме представления с фиксированной запятой все числа изображаются в виде последовательности цифр с постоянным для всех чисел положением запятой, отделяющей целую часть от дробной.

*Например:* в десятичной системе счисления имеется 5 разрядов в целой части числа (до запятой) и 5 разрядов в дробной части числа (после запятой); числа, записанные в такую разрядную сетку, имеют вид:

> +00721,35500 +00000,00328 -10301,20260

#### Представление чисел с фиксированной запятой

- Эта форма наиболее проста, естественна, но имеет небольшой диапазон представления чисел и поэтому чаще всего не приемлема при вычислениях.
- В современных компьютерах естественная форма представления используется как вспомогательная и только для целых чисел.

## Представление чисел с плавающей запятой

В форме представления с плавающей запятой каждое число изображается в виде двух групп цифр. Первая группа цифр называется **мантиссой**, вторая — **порядком**, причем абсолютная величина мантиссы должна быть меньше 1, а порядок — целым числом.

## Представление чисел с плавающей запятой

В общем виде число в форме с плавающей запятой может быть представлено так:

$$
N = \pm M \bullet P^{\pm r}
$$

#### где

- $M$  мантисса числа ( $|M| < 1$ );
- $r$  порядок числа (целое число);
- Р основание системы счисления.

## Представление чисел с плавающей запятой

 Например, приведенные ранее числа в нормальной форме запишутся так:

- $+0,721355 \cdot 10^{3}$
- $+0,328 \cdot 10^{-2}$
- $-0,103012026 \cdot 10^{5}$

 Нормальная форма представления имеет огромный диапазон отображения чисел и является основной в современных компьютерах.

 Все числа с плавающей запятой хранятся в машине в так называемом нормализованном виде. Нормализованным называют такое число, в старшем разряде мантиссы которого стоит единица.

#### Алгебраическое представление двоичных чисел

- Знак числа обычно кодируется двоичной цифрой, при этом код 0 означает знак +  $($ плюс), код  $1 -$ знак -  $($ минус $).$ Для алгебраического представления чисел, то есть для представления чисел с учетом их знака, в машинах используются специальные коды: □ **прямой** код числа;
- **обратный** код числа;
- **дополнительный** код числа.

## Алгебраическое представление ДВОИЧНЫХ ЧИСЕЛ

При этом обратный и дополнительный коды позволяют заменить неудобную для компьютера операцию вычитания на операцию сложения с отрицательным числом.

Чаще применяется дополнительный код, т.к. обеспечивает более быстрое выполнение операций.

#### Алгебраическое представление двоичных чисел

Правила образования машинных кодов:

- прямой код положительного и отрицательного чисел отличается только знаковыми разрядами, модуль числа не изменяется;
- $2.$ положительное число в прямом, обратном и дополнительном кодах имеет одинаковое изображение;
- обратный код отрицательного двоичного числа об  $3.$ разуется из прямого кода положительного числа путем замены всех единиц на нули, а нулей на единицы, включая знаковый разряд;
- дополнительный код отрицательного числа  $\overline{4}$ . образуется путем добавления единицы к младшему разряду обратного кода этого же числа или заменой в коде положительного числа всех нулей на единицы, а единиц на нули, исключая последнюю единицу и следующие за ней нули.

# Алгебраическое представление двоичных чисел

Числа, представленные в естественной форме, в памяти ЭВМ представляются в дополнительном коде, числа в нормальной форме хранятся в прямом коде. Действия в ЭВМ выполняются в прямом и дополнительном кодах, обратный код используется для получения дополнительного кода.

#### Действия над числами, представленными в естественной форме

Даны два числа:

 $A = 254$ ,  $B = 175$ .

Найти сумму чисел при разных знаках слагаемых в 16-ти разрядном формате.

#### Решение

а) Представим исходные числа в двоичной системе счисления:

$$
A_{16} = FE \sim A_2 = 11111110;
$$
  
\n
$$
B_{16} = AF \sim B_2 = 10101111.
$$

б) Составим машинные коды этих чисел с разными знаками:

$$
[A]_{\text{nk}} = 0.0000000111111110
$$

$$
[B]_{n\kappa} = 0.000000010101111
$$

- $[-A]$ ДК = 1.111111100000010
- $[-B]$ дк = 1.111111101010001

#### Действия над числами, представленными в естественной форме

в) Выполним действия:

*С1 = А + В*

 $[A]_{\text{nk}} = 0.000000011111110$  $\frac{[B]}{[B]_{\text{HK}}} = 0.000000010101111$  $[C]_{\text{nk}}^{\text{m}} = 0.000000110101101 > 0;$  *С3 = В-А*

$$
\begin{array}{ll} \left[\begin{matrix} B \end{matrix}\right]_{\text{TK}} = 0.000000010101111 \\ \left[\begin{matrix} -A \end{matrix}\right]_{\text{AK}} = 1.111111100000010 \\ \left[\begin{matrix} C3 \end{matrix}\right]_{\text{TK}} = 1.1111111110110001 < 0; \end{array}
$$

$$
C4 = -A-B
$$

$$
C2 = A-B
$$

 $[A]_{nK} = 0.0000000111111110$  $[-B]_{\mu\kappa} = 1.1111111101010001$  $[C2]_{\text{nk}} = 10.000000001001111 > 0;$ 

$$
\begin{array}{l}\n[-A]_{\mu\kappa} = 1.111111100000010; \\
\underline{[-B]}_{\mu\kappa} = 1.111111101010001 \\
[\overline{C4]}_{\pi\kappa} = 11.111001010011 < 0.\n\end{array}
$$

#### Задания по теме «Представление чисел»

- Получить внутреннее двоичное представление числа 120 в однобайтовой ячейке.
- □ Получить внутреннее двоичное представление числа -127 в двухбайтовой ячейке.